## Informatik II

Ubung 2 ¨

Andreas Bärtschi, Andreea Ciuprina, Felix Friedrich, Patrick Gruntz, Hermann Lehner, Max Rossmannek, Chris Wendler

FS 2018

1

## **Heutiges Programm**

### 1 [Wiederholung Theorie](#page-2-0)

- $\blacksquare$  [Induktion](#page-2-0)
- [Analyse von Programmen](#page-6-0)
- [Divide & Conquer](#page-11-0)
- 2 [Programmieraufgabe](#page-14-0)
	- **D** [Quick Select](#page-15-0)
	- [Collections in Java](#page-24-0)

<span id="page-2-0"></span>Beweise Aussagen, z.B.  $\sum_{i=1}^n i = \frac{n(n+1)}{2}$  $rac{i+1j}{2}$ .

- Beweise Aussagen, z.B.  $\sum_{i=1}^n i = \frac{n(n+1)}{2}$  $rac{i+1j}{2}$ .
- **Induktionsanfang:** 
	- Die gegebene Gleichung bzw. Ungleichung stimmt für einen oder mehrere Basisfälle.

**z.B.**: 
$$
\sum_{i=1}^{1} i = 1 = \frac{1(1+1)}{2}.
$$

- Beweise Aussagen, z.B.  $\sum_{i=1}^n i = \frac{n(n+1)}{2}$  $rac{i+1j}{2}$ .
- **Induktionsanfang:** 
	- Die gegebene Gleichung bzw. Ungleichung stimmt für einen oder mehrere Basisfälle.

**z.B.**: 
$$
\sum_{i=1}^{1} i = 1 = \frac{1(1+1)}{2}.
$$

Induktionshypothese: Wir nehmen an, die Aussage stimmt für ein allgemeines n.

- Beweise Aussagen, z.B.  $\sum_{i=1}^n i = \frac{n(n+1)}{2}$  $rac{i+1j}{2}$ .
- **Induktionsanfang:** 
	- Die gegebene Gleichung bzw. Ungleichung stimmt für einen oder mehrere Basisfälle.

**z.B.**: 
$$
\sum_{i=1}^{1} i = 1 = \frac{1(1+1)}{2}.
$$

- Induktionshypothese: Wir nehmen an, die Aussage stimmt für ein allgemeines  $n$ .
- Induktionsschritt  $(n \to n+1)$ :
	- Aus der Gültigkeit der Aussage für  $n$  (Induktionshypothese) folgt die Gültigkeit für  $n + 1$ .

**z.B.**: 
$$
\sum_{i=1}^{n+1} i = n+1+\sum_{i=1}^{n} i = n+1+\frac{n(n+1)}{2}=\frac{(n+2)(n+1)}{2}.
$$

```
Wie oft wird f() aufgerufen?
for(unsigned i = 1; i <= n/3; i += 3)
 for(unsigned j = 1; j \le i; ++j)
   f();
```

```
Wie oft wird f() aufgerufen?
for(unsigned i = 1; i <= n/3; i += 3)
 for(unsigned j = 1; j <= i; ++j)
   f();
```
Das Code-Fragment ruft  $f() \Theta(n^2)$  mal auf: die äußere Schleife wird  $n/9$  mal durchlaufen, und die innere Schleife ruft  $f()$  i mal auf.

## **Analyse**

```
Wie oft wird f() aufgerufen?
for(unsigned i = 0; i < n; ++i) {
 for(unsigned j = 100; j∗j >= 1; −−j)
   f();
 for(unsigned k = 1; k <= n; k ∗= 2)
   f();
}
```
## **Analyse**

### Wie oft wird  $f()$  aufgerufen?

```
for(unsigned i = 0; i < n; ++i) {
 for(unsigned j = 100; j * j >= 1; -1)f();
 for(unsigned k = 1; k <= n; k ∗= 2)
   f();
}
```
Wir können die erste innere Schleife ignorieren, weil sie f() nur konstant oft aufruft.

## **Analyse**

### Wie oft wird  $f()$  aufgerufen?

```
for(unsigned i = 0; i < n; ++i) {
 for(unsigned j = 100; j∗j >= 1; −−j)
   f();
 for(unsigned k = 1; k <= n; k ∗= 2)
   f();
}
```
Wir können die erste innere Schleife ignorieren, weil sie f() nur konstant oft aufruft.

Die zweite innere Schleife ruft  $f() \lfloor \log_2(n) \rfloor + 1$  mal auf, in Summe haben wir  $\Theta(n \log(n))$  Aufrufe.

#### <span id="page-11-0"></span>Teile und (be)herrsche (engl. divide and conquer)

### Zerlege das Problem in Teilprobleme, deren Lösung zur vereinfachten Lösung des Gesamtproblems beitragen.

### **divide et impera**

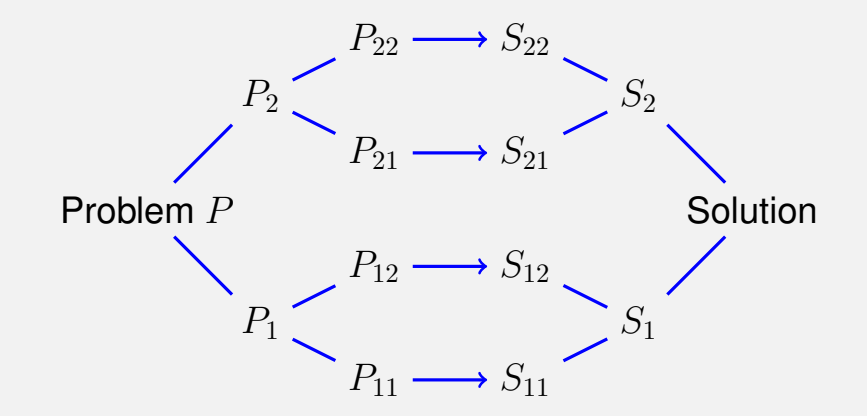

## **Binärer Suchalgorithmus BSearch**  $(A|l..r|, b)$

**Input** : Sortiertes Array A von n Schlüsseln. Schlüssel b. Bereichsgrenzen  $1 \leq l \leq r \leq n$  oder  $l > r$  beliebig. Output : Index des gefundenen Elements. 0, wenn erfolglos.  $m \leftarrow |(l + r)/2|$ **if**  $l > r$  then // erfolglose Suche return *NotFound* **else if**  $b = A[m]$  **then**// gefunden return m **else if**  $b < A[m]$  **then**// Element liegt links return BSearch $(A[l..m-1], b)$ **else**  $// b > A[m]$ : Element liegt rechts return BSearch $(A[m+1..r], b)$ 

## <span id="page-14-0"></span>**2. [Programmieraufgabe](#page-14-0)**

## <span id="page-15-0"></span>**Das Auswahlproblem**

**Eingabe** 

- **Unsortiertes Array**  $A = (A_1, \ldots, A_n)$  paarweise verschiedener **Werte**
- Zahl  $1 \leq k \leq n$ .

**Augabe:** 
$$
A[i]
$$
 mit  $|\{j : A[j] < A[i]\}| = k - 1$ 

### **Spezialfälle**

 $k = 1$ : Minimum: Algorithmus mit n Vergleichsoperationen trivial.  $k = n$ : Maximum: Algorithmus mit n Vergleichsoperationen trivial.  $k = \lfloor n/2 \rfloor$ : Median.

## **Pivotieren**

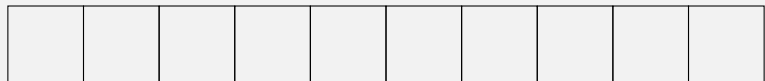

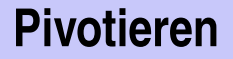

### $\blacksquare$  Wähle ein Element  $p$  als Pivotelement

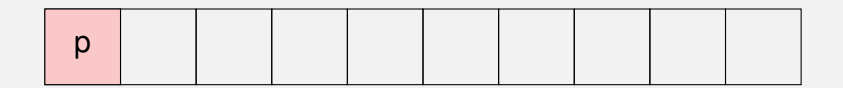

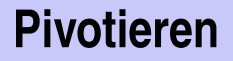

### $\blacksquare$  Wähle ein Element  $p$  als Pivotelement

**2** Teile A in zwei Teile auf, den Rang von  $p$  bestimmend.

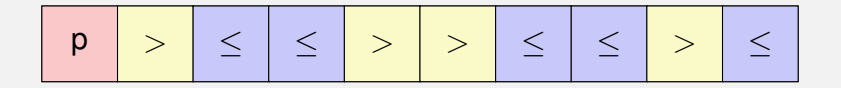

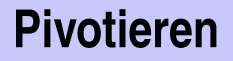

### $\blacksquare$  Wähle ein Element  $p$  als Pivotelement

**2** Teile A in zwei Teile auf, den Rang von  $p$  bestimmend.

p ≤ ≤ ≤ ≤ ≤ > > > >

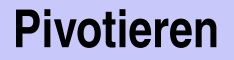

- $\blacksquare$  Wähle ein Element  $p$  als Pivotelement
- **2** Teile A in zwei Teile auf, den Rang von  $p$  bestimmend.

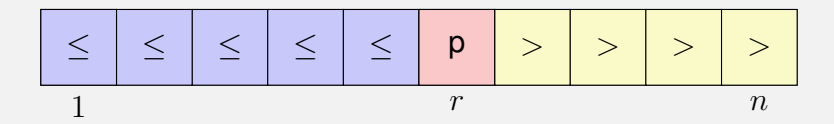

- $\blacksquare$  Wähle ein Element  $p$  als Pivotelement
- **2** Teile A in zwei Teile auf, den Rang von  $p$  bestimmend.
- **3** Rekursion auf dem relevanten Teil. Falls  $k = r$ , dann gefunden.

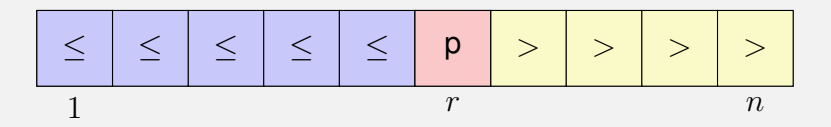

## **Algorithmus Partition(**A[l..r], p**)**

**Input** : Array A, welches den Pivot p im Intervall  $[l, r]$  mindestens einmal enthält. **Output** : Array A partitioniert um p. Rückgabe der Position von p. while  $l \leq r$  do

```
while A[l] < p do
 l \leftarrow l + 1while A[r] > p do
 r \leftarrow r - 1swap(A[l], A[r])if A[l] = A[r] then
 l \leftarrow l + 1
```
return l-1

## **Algorithmus Quickselect (**A[l..r], k**)**

**Input** : Array A der Länge n. Indizes  $1 \leq l \leq k \leq r \leq n$ , so dass für alle  $x \in A[l..r] : |\{j|A[j] \leq x\}| > l$  und  $|\{j|A[j] \leq x\}| \leq r$ . **Output :** Wert  $x \in A[l..r]$  mit  $|\{j|A[j]\leq x\}|\geq k$  und  $|\{j|x\leq A[j]\}| \geq n-k+1$ if  $\equiv$ r then return  $A[l]$ ;  $x \leftarrow$  RandomPivot $(A[l..r])$  $m \leftarrow$  Partition( $A[l..r], x$ ) if  $k < m$  then return QuickSelect $(A[l..m-1], k)$ else if  $k > m$  then return QuickSelect $(A[m+1..r],k)$ else return  $A[k]$ 

<span id="page-24-0"></span>Datenstrukturen, die wir kennen

- **Arrays Sequenzen fixer Grösse**
- Strings Buchstabensequenzen
- Verkettete Listen (bisher: für festen Elementtyp selbstgemacht)

### **Allgemeines Container Konzept in Java**

- ArrayList auf generischem Elementtyp dynamischer als Arrays
- LinkedList, HashMaps, Sets, Maps, ...

## **Generische Liste in Java: java.util.List**

```
import java.util.ArrayList;
import java.util.List;
...
// Liste von Strings
List<String> list = new ArrayList<String>();
list.add("abc");
list.add("xyz");
list.add(1,"123"); // Fuege 123 an Position 1 ein
System.out.println(list.get(0)); // abc
```
**for (String s: list) // For auf Iterator der Liste System.out.println(s); // abc 123 xyz**

- Java Generics (z.B. Container) können nur auf Objekten operieren
- Fundamentaltypen **int**, **float** (etc.) sind keine Objekte
- Java bietet Wrapperklassen für Fundamentaltypen an, z.B. typ **Integer**
- Java macht *autoboxing* und packt einen Fundamentaltyp automatisch in eine Wrapperklasse, wo nötig.

## **Liste von Integers**

**}**

```
import java.util.ArrayList;
import java.util.List;
...
// Lists of integers
List<Integer> list = new ArrayList<Integer>();
list.add(3);
list.add(4);
list.add(1,5); // Fuege 5 an Position 1 ein
System.out.println(list.get(0)); // 3
for (int i: list){ // For auf Iterator der Liste
       System.out.println(i); // 3 5 4
```
## **Liste von Integers**

**}**

```
import java.util.ArrayList;
import java.util.List;
...
// Lists of integers
List<Integer> list = new ArrayList<Integer>();
list.add(3);
list.add(4);
list.add(1,5); // Fuege 5 an Position 1 ein
System.out.println(list.get(0)); // 3
for (int i: list){ // For auf Iterator der Liste
       System.out.println(i); // 3 5 4
```
# Fragen oder Anregungen?